В Читальном зале №2 библиотеки (помещение 1247 компьютер №25) открыт доступ к национальной электронной библиотеке:

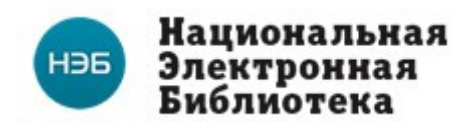

*Национ льная электр нная библиот ка* **аа оа еа** *(НЭБ) — проект Министерства культуры Российской Федерации, призванный предоставить пользователям Интернет доступ к оцифрованным документам, размещённым в российских библиотеках, музеях и архивах, в соответствии с требованиями Гражданского кодекса Российской федерации в отношении соблюдения авторских прав.*

Инструкция по работе с НЭБ:

- 1. Доступ к НЭБ открыт в ч.з.№2 магистерской и аспирантской подготовки с компьютера №25
- 2. При помощи кнопки «ПУСК» главного окна запустить Internet Explorer
- 3. В открывшемся окне Explorer'а найти вкладку НЭБ
- 4. С документацией по работе с НЭБ можно ознакомиться в разделе

«ДОКУМЕНТАЦИЯ» из личного кабинета читателя.

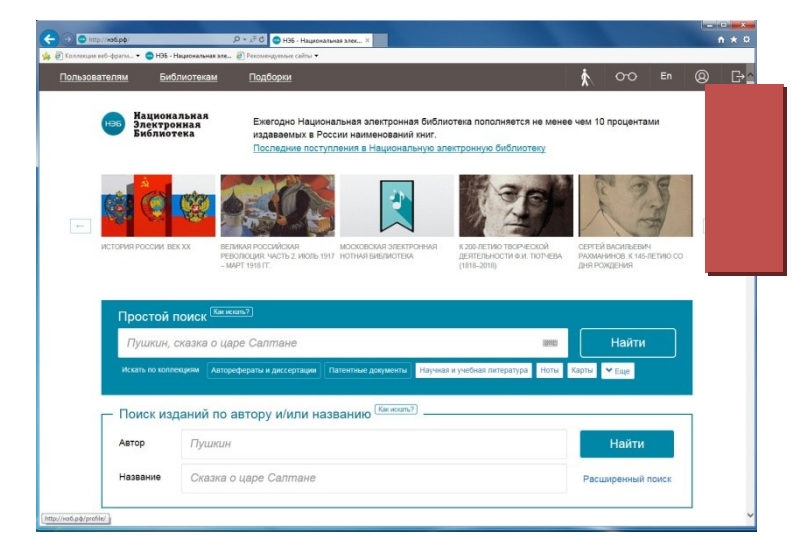

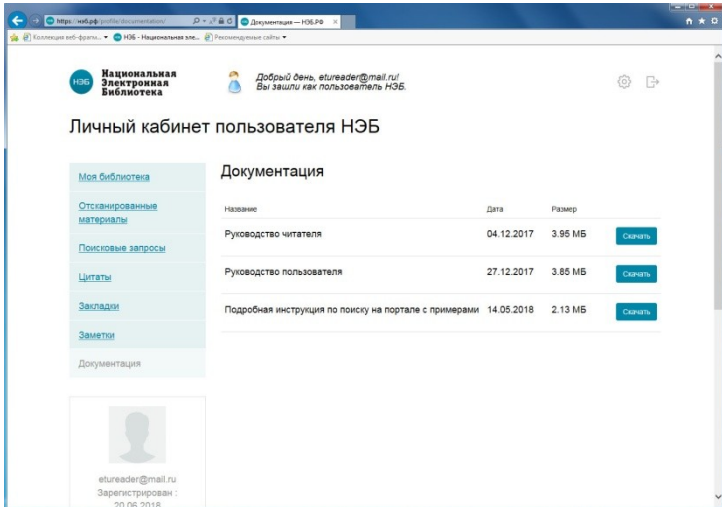

5. Для доступа к полным текстам закрытого издания (значок замка рядом с названием) автоматически запустится программа просмотра текста.

**Успешной работы с НЭБ!**